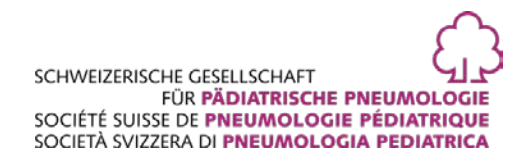

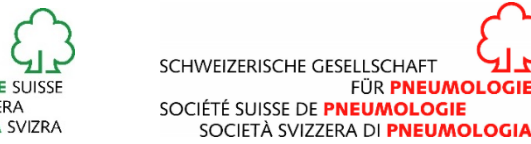

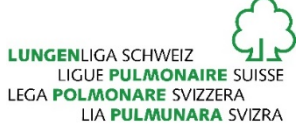

# Verfassung eines Fallberichts: Tipps<sup>[1](#page-0-0)</sup> Diplomarbeit der Höheren Fachprüfung Expertin/Experte Respiratory Care

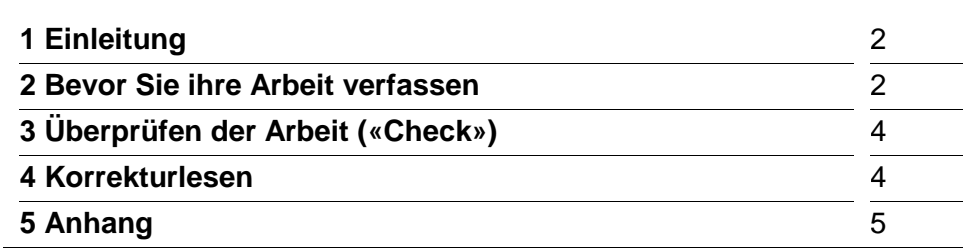

<span id="page-0-0"></span>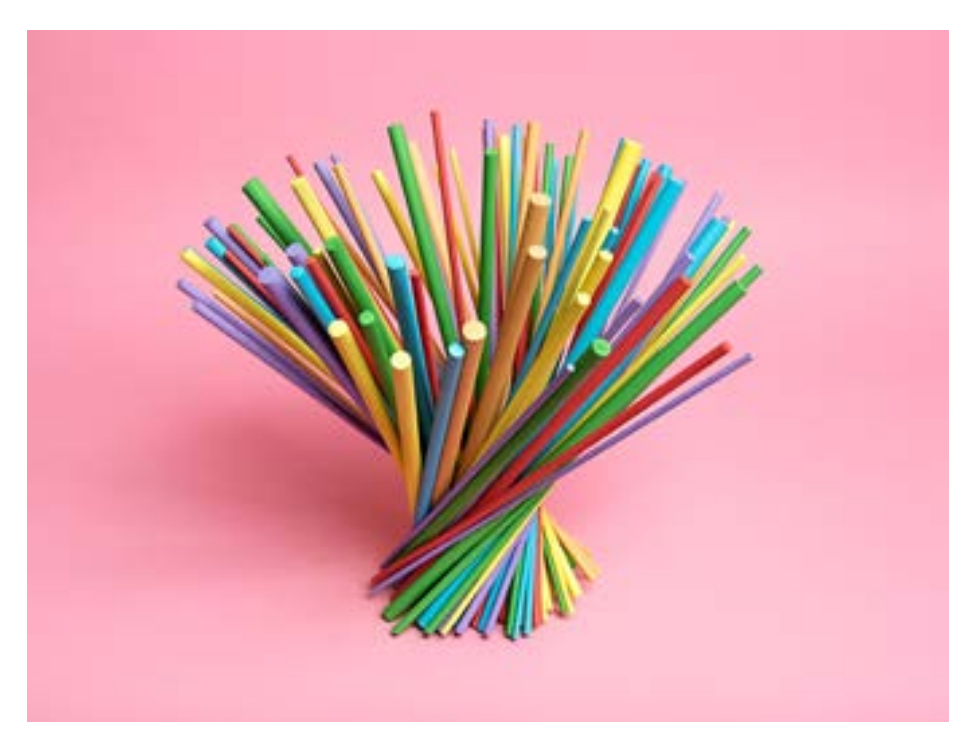

<sup>1</sup> Von der Prüfungskommission am 19.05.2020 verabschiedet

# **1 Einleitung**

#### **1.1 Allgemeines**

Die schriftliche Diplomarbeit hat den Zweck Ihre, durch die Ausbildung zur/zum Expertin/Experten Respiratory Care erworbenen Fachkenntnisse zu überprüfen. Diese beinhalten klinisches Denken sowie technisches und weiteres professionelles Fachwissen, das die Voraussetzung zur selbstständigen Betreuung von Patienten bildet.

Mit diesem Fallbericht werden diese Fähigkeiten und Ihr konkretes professionelles Vorgehen anhand eines Falls aus Ihrem beruflichen Alltag evaluiert.

Das Fallbeispiel muss die Situation und die Krankengeschichte eines Patienten, den Sie im gesamten Verlauf betreuen oder betreut haben, schildern, reflektieren und diskutieren. Wir empfehlen Ihnen dafür einen Fall auszuwählen, bei dem Sie zur Beratung, Behandlung und Betreuung weitere Fachpersonen zugezogen haben. Wir möchten uns damit auch ein Bild über Ihre interprofessionellen Kompetenzen machen.

## **1.2 Besonderheiten eines Fallberichts**

- Der Fallbericht ist in der Art eines wissenschaftlichen Texts, wie er in klinisch orientierten medizinischen Fachzeitschriften gebräuchlich ist, darzustellen.
- Die Vorgeschichte des Falls soll in der Vergangenheitsform geschildert werden.
- Auf korrekte Rechtschreibung und Grammatik wird Wert gelegt.
- Die im Laufe der Betreuung gemachten Feststellungen und Entscheidungen sind zu begründen und anhand der Literatur zu diskutieren.
- Die Schilderung des Falls endet beim letzten Zeitpunkt der, durch sie erfolgten Betreuung.
- Dieser Fallbericht wird persönlich nur durch Sie abgefasst. Zum Korrekturlesen, nicht für fachliche Aspekte, dürfen Sie aber eine andere Person beiziehen.

# **2.1 Haben Sie schon Ihren Fall? Hier**

**sen**

**sind einige Tipps zur Fall Wahl:**  • Wählen Sie einen Fall aus Ihrem Praxis-Alltag und studieren Sie gründlich das Dossier des Patienten.

**2 Bevor Sie ihre Arbeit verfas-**

- Recherchieren Sie Informationen, die für diesen Fall relevant sind in Fachzeitschriften, Fachbüchern, auf seriösen Internet Seiten etc.
- Wenn Sie sich für einen Fall entschieden haben, nehmen Sie Kontakt mit dem betroffenen Patienten auf. Sie müssen seine schriftliche Bewilligung einholen, damit Sie die anonymisierten Daten (Fotografien, Auszüge aus medizinischen Berichten oder Behandlungen etc.) in ihrem Fallbericht verwenden dürfen.

## **2.2 Wie wird der Bericht verfasst 2.2.1 Checkliste in 10 Abschnitten**

Die Checkliste CARE enthält alle Hinweise, die im Fallbericht (siehe Richtlinien der Diplomarbeit) beigelegt **sein sollten.**

- **Einleitung**
- Anamnese
- Klinische Befunde
- Zeitachse<sup>[2](#page-1-0)</sup>
- Diagnostisches Vorgehen
- Therapeutische Intervention
- Betreuung und Pflegeergebnis
- Diskussion
- Patientenperspektive
- Informierte Einwilligung

Ergebnisse

Material und Methoden

Vlaterial und Methoden

<span id="page-1-0"></span><sup>2</sup> Für seine Erstellung siehe Anhang (Ziffer 5).

#### **2.2.2 Formelle Richtlinien zum Fallbericht**

- **Deckblatt:** enthält: Vorname, Name, Adresse, Telefonnummer, E-Mail-Adresse, Titel des Fallberichts und kurze Zusammenfassung (ca. 10 Zeilen) inkl. Schlüsselwörter.
- **Einleitung:** Eine Einleitung von ein bis zwei Absätzen enthält allgemeine Information über Ihre Fallstudie (Krankheit, Krankheitsverlauf und Vorgehen). In der Einleitung ist eine Literaturübersicht nicht nötig, nennen Sie nur die Zeitschriften und Referenzen, aus denen die Leserschaft die detaillierten Informationen entnehmen kann. Die Referenzen sollen, wie in der medizinischen Fachliteratur üblich aufgeführt werden (z.B. im Swiss Medical Forum: [https://medicalforum.ch\)](https://medicalforum.ch/). Ab diesem Abschnitt soll eine Nummerierung der Seiten erfolgen.
- **Material und Methode[3](#page-2-0) :** Beschreiben Sie jene Besuche, welche für den geschilderten Fall relevant sind. Liefern Sie keine Informationen, aus denen man auf die Identität des Patienten schliessen kann. Die Schilderung eines Besuches umfasst: Vorgeschichte bzw. zwischenzeitlicher Verlauf, aktueller Zustand des Patienten, Bedarfsanalyse, erfolgte und geplante Behandlung, Schulung oder Coaching des Patienten sowie seiner Angehörigen und ggf. Informationen und Vorschläge von anderen Fachpersonen.
- Die Schilderung des ersten Besuchs (Datum) beinhaltet: Anamnese (persönlich, Familie, soziale Verhältnisse, Allergien, Gewohnheiten, Medikamente und andere Behandlungen, verwendete Apparate), Hauptbeschwerden und Befunde. Beurteilung, Vorgehen.
- Die Dokumentation umfasst alle relevanten Untersuchungen, inkl. die negativen. Zudem beinhaltet sie die unterschiedlichen Behandlungen sowie die verordneten Medikamente in den verwendeten Dosierungungen. Sie erwähnt zudem die gestellten Diagnosen.
- Das Behandlungsprotokoll soll, entsprechend den erfolgten Besuchen, chronologisch dargestellt werden.
- Falls ein andere Fachspezialistin Ihr Patient untersucht oder zusätzliche Tests durchgeführt hat, legen Sie bitte eine Kopie des Berichts bei (Schwärzung der Personalien des Patienten)
- Dokumentieren Sie, wann und warum **weitere Personen aus dem Gesundheitswesen** (z.B. Sozialarbeiter, Spitex, Mitarbeitende aus dem Bereich Apparate und/oder Sauerstoffversorgung) involviert waren.
- Verweisen Sie auf die **Koordination** von Massnahmen, die sich aus der Verfolgung des Gesundheitspfads ergaben.
- **Diskussion:** Stellen Sie das Krankheitsbild Ihres Patienten in den Kontext der Epidemiologie. Diskutieren Sie die Grundlagen der diagnostischen Entscheidungsfindung und begründen Sie die Anpassung der therapeutischen Massnamen**.** Begründen Sie warum es allenfalls im vorliegenden Fall Abweichungen von Behandlungsstandards nötig waren.
- **Schlussfolgerung:** Fassen Sie die wichtigsten Aspekte zusammen, die Sie der Prüfungsexpertin / dem Prüfungsexperte basierend auf Ihrem Fallbericht vermitteln wollen.
- **Referenzen:** Die letzte Seite Ihres Berichts beinhaltet die Referenzen, welche Sie für diesen Fallbericht benutzt haben. Quellen sind Lehrbücher, Fachzeitschriften, Internet-Recherchen. Auf diese wird im Text in Form von fortlaufenden Nummern, welche sich auf die Referenzen beziehen hingewiesen.

#### **2.2.3 Nutzen Sie diese Reihenfolge für die Verfassung Ihres Berichts:**

- 1.Einführung
- 2.Material und Methoden
- 3.Ergebnisse
- 4.Diskussion
- 5.Schlussfolgerung

<span id="page-2-0"></span><sup>3</sup> Unter Material sind sowohl die beteiligten Personen als auch die betroffenen Medizinprodukte gemeint.

## **3 Überprüfen der Arbeit**

Überprüfen Sie, ob Ihr Manuskript den Vorgaben nach Inhalt und Vollständigkeit entspricht.

#### **3.1 Titel[4](#page-3-0)**

Übermittelt dieser die wichtigsten Aspekte des Falls, ist er prägnant, spricht er die Leserschaft an?

## **3.2 Einleitung**

Die Einleitung soll der Leserschaft die Hintergrundinformation zu Ihrem Fall liefern. Um was geht es? Was sind die wichtigsten Fragen, die sich stellen? Welche neuen Informationen liefert der Fall?

## **3.3 Materialien und Methoden**

Dieser Abschnitt übermittelt dem Leser die Details zu Ihrem Fall.

- − Haben Sie mit **Untertiteln** den Inhalt übersichtlich dargestellt?
- − Sind die **Methoden** so beschrieben, dass andere Fachpersonen verstehen können, wie sie eingesetzt wurden? Haben Sie die wichtigsten Referenzen dazu angegeben?
- − Haben Sie **alle Abschnitte** der Checkliste CARE ausgefüllt?

#### **3.4 Ergebnisse, Diskussion und Schlussfolgerung**

Die Abschnitte Diskussion und Schlussfolgerung sollten die Frage beantworten: Was bedeuten die Ergebnisse?

- − Sind die Ergebnisse in einer **logischen** und **chronologischen Reihenfolge** dargestellt? Haben Sie zur besseren Übersicht die dazu nötige Untertitel benützt?
- − Haben Sie die **Stärken und Schwächen** der Versorgung dieses Patienten detailliert diskutiert? Haben Sie die relevante medizinische Literatur dazu angegeben?
- − Sind die Gründe für die Schlussfolgerung (samt Bewertung von Ursache und Wirkung) gegeben?
- − Haben Sie **alle Abschnitte** der Checkliste CARE ausgefüllt?

− **Schlussfolgerung** – Ist die Frage «Was ist die Quintessenz des Fallberichts?» beantwortet oder nachvollziehbar beschrieben?

## **3.5 Zusammenfassung und Schlüsselwörter**

In diesem Abschnitt sollen die wichtigsten Befunde, Untersuchungen und Schlussfolgerungen sowie ihre Bedeutung und ihr Nutzen zusammengefasst werden. Ist es der Fall?

#### **3.6 Referenzen**

Ihre Quellen können Lehrbücher, Computer, Internet oder bibliotheksgestützte Recherchen in von Fachleuten begutachteten Zeitschriften sein. Beim Schreiben achten Sie darauf, dass Ihre Referenzen:

- − **Aktuell sind.** Wann immer möglich, sollten die Referenzen in den letzten 10 Jahren aktuell sein.
- − **Relevant sind.** Die von Ihnen genannten Studien/Artikeln müssen eine enge Beziehung mit Ihrer Thematik und mit dem Fallbericht haben. Ist es der Fall?
- − **Richtig formatiert sind.**

## **4 Korrekturlesen**

Lesen Sie noch einmal die von der Prüfungskommission erarbeiteten formalen **Richtlinien der Diplomarbeit** und achten Sie darauf, dass Ihr Dokument die folgenden Punkte einhält:

- − Wurden die **Anzahl Seite, Wörter** und **Zeichen** (Titel, Schlüsselwörter, Zusammenfassung, schriftliche Texte) **eingehalten**?
- − Wurden die **Abschnitte so gegliedert wie vorgeschrieben**?
- − Ist die Orthographie und der Satzbau korrekt?
- − Sind die **Abbildungen** richtig platziert?
- − Sind **die Referenzen** richtig formatiert?
- − Ist **das Format** richtig für den Versand des Dokuments?
- − Liegt die **Bewilligung** der Patientin /Patienten bei?

<span id="page-3-0"></span><sup>4</sup> Als Beispiele:

<sup>74-</sup>jähriger Raucher mit Atemnot bei Belastung - ein Fallbericht;

Nichtinvasive Beatmung bei einem 16-jährigen Mann

<sup>-</sup> ein Fallbericht;

<sup>72-</sup>jähriger Rentner unter Langzeit-Sauerstoff-Therapie - ein Fallbericht.

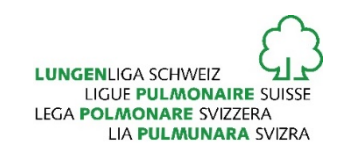

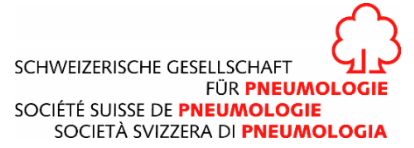

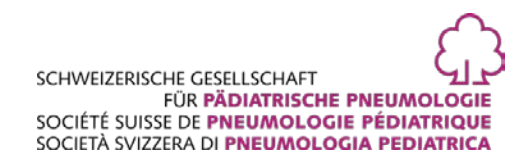

#### **5. Anhang zu den Tipps für das Schreiben der Diplomarbeiten**

#### **Erstellen einer Chronologie des Fallberichts in Microsoft Word**

Die Erstellung eines Kalenders muss nicht kompliziert sein. Hier zeigen wir Ihnen einige Möglichkeiten, wie Sie mit Microsoft Word eine Zeitleiste erstellen können

#### **A. Erstellen Sie ein Zeitliniendiagramm:**

1. Wenn Sie keine einfache chronologische SmartArt-Grafik einfügen möchten, wählen Sie im Menü "Home" die Option "Einfügen" und dann "Formen" auf der rechten Seite des Menüs. Öffnen Sie einen der vorgeschlagenen "festen Pfeile" und wählen Sie den entsprechenden aus. Wir empfehlen eine davon:

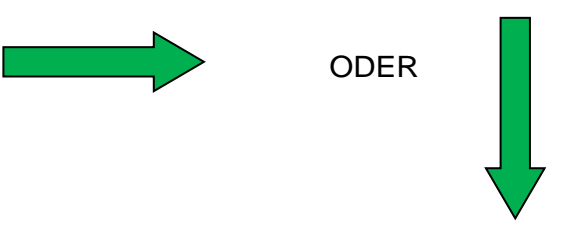

(Beachten Sie, dass die ausgerichteten Pfeile einstellbar sind)

- 2. Wählen Sie im Menü "Home" die Option "Einfügen", wählen Sie "Textfeld" und wählen Sie dann erneut "Textfeld". Nachdem Sie die Textfelder an der gewünschten Stelle auf der Seite eingefügt haben, können Sie Text eingeben und ihn verschieben.
- 3. Häufig befindet sich der Pfeil in der Mitte der Seite (horizontal oder vertikal), und verschiedene Arten von Besuchen können auf beiden Seiten der Pfeillinie gruppiert werden.
- 4. Fahren Sie fort, genügend Textfelder hinzuzufügen, um die Anzahl der Besuche und die klinischen Informationen, die Sie präsentieren möchten, zu berücksichtigen. Denken Sie daran, dass die Zeitleiste ein visuelles Bild des Falles vermittelt und nicht alle Informationen enthalten muss. Die Informationen können an anderer Stelle im Text des Fallberichts dargestellt werden.

#### **B. Erstellen einer Zeitleiste:**

- 1. Wählen Sie die Registerkarte "Tabelle" aus der oberen Menüleiste und wählen Sie "Einfügen" und dann "Tabelle".
- 2. Sie werden aufgefordert, die Anzahl der Spalten und Zeilen auszuwählen. Wählen Sie mindestens 3 Spalten und genügend Zeilen, um die wichtigen Schritte der Pflege abzudecken.
- 3. Denken Sie daran, dass Sie bei der Arbeit in einer Tabelle jederzeit weitere Spalten und Zeilen hinzufügen können, indem Sie zum Register "Tabelle" zurückgehen, "Einfügen" wählen und "Zeilen einfügen" oder "Spalten einfügen" wählen.

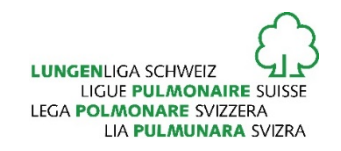

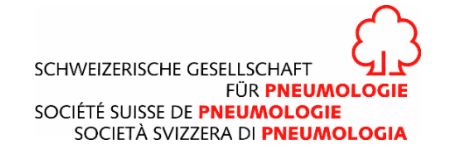

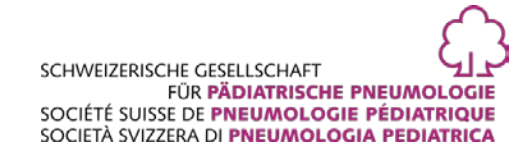

#### **A. Die chronologische Abbildung kann mit Microsoft Word erstellt werden.**

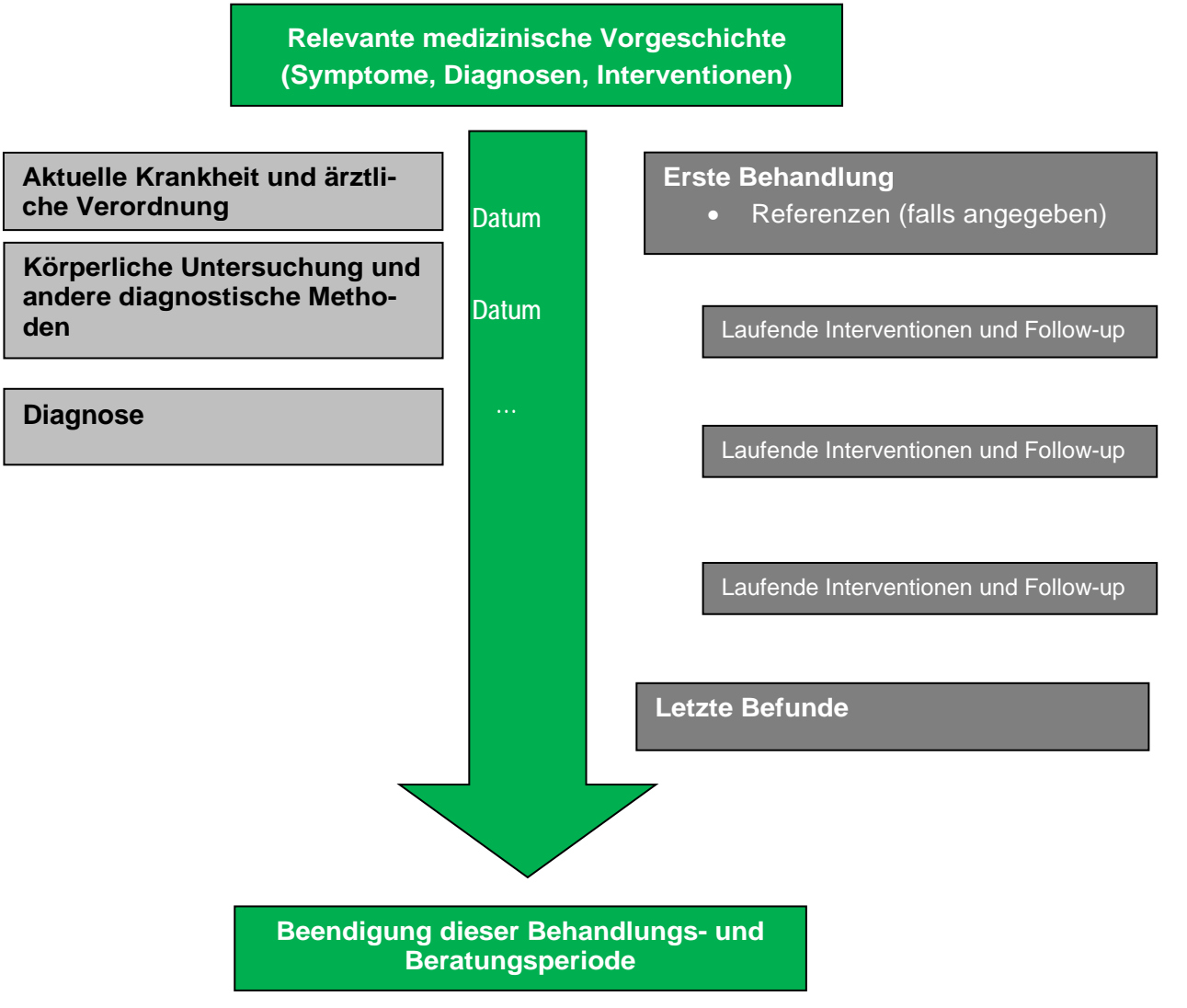

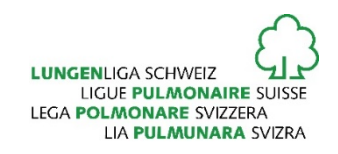

SCHWEIZERISCHE GESELLSCHAFT FÜR PNEUMOLOGIE SOCIÉTÉ SUISSE DE PNEUMOLOGIE SOCIETÀ SVIZZERA DI PNEUMOLOGIA

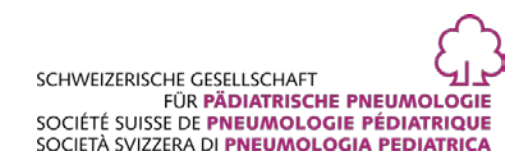

#### **B. Eine solche Zeitleiste kann mit Microsoft Word erstellt werden.**

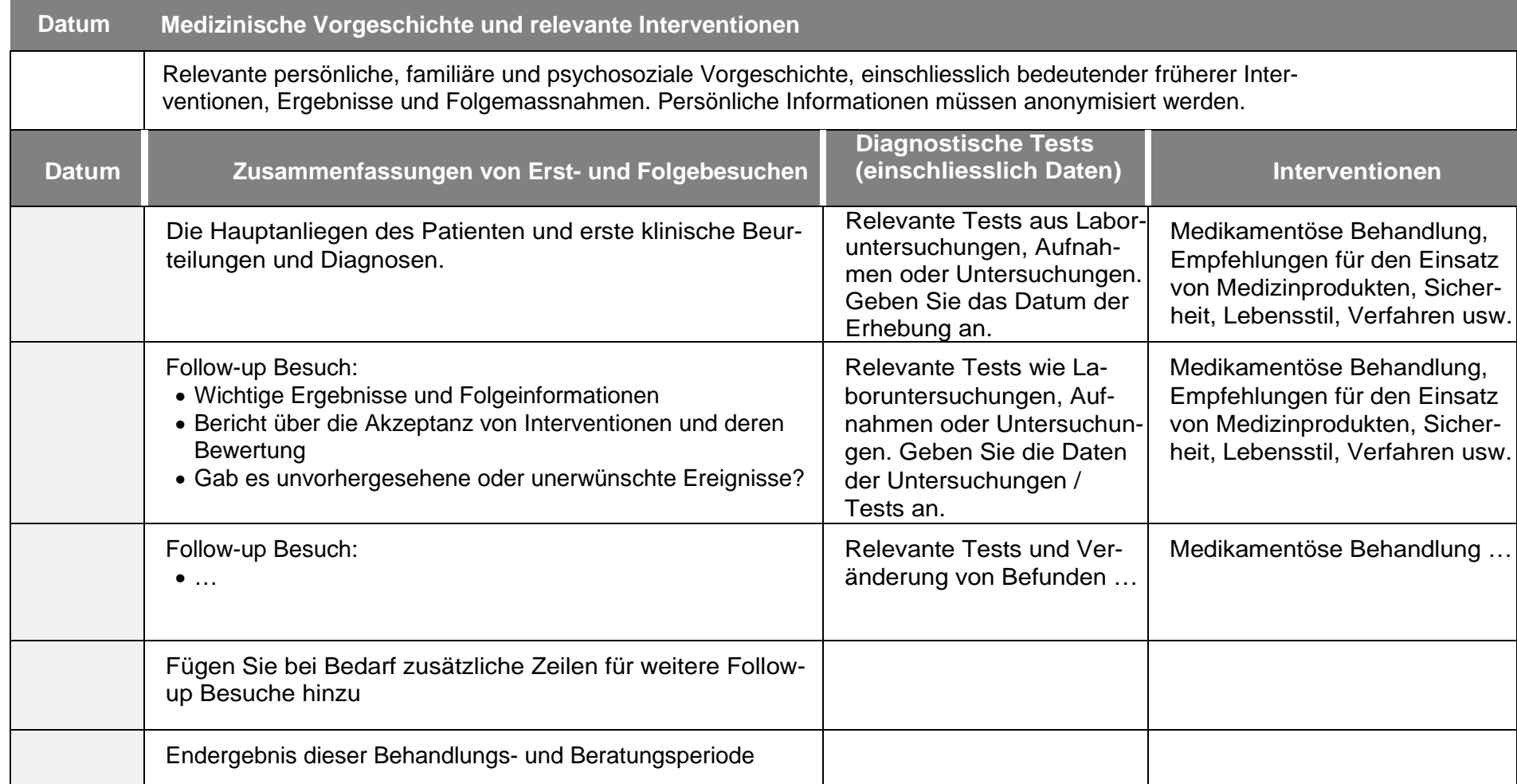